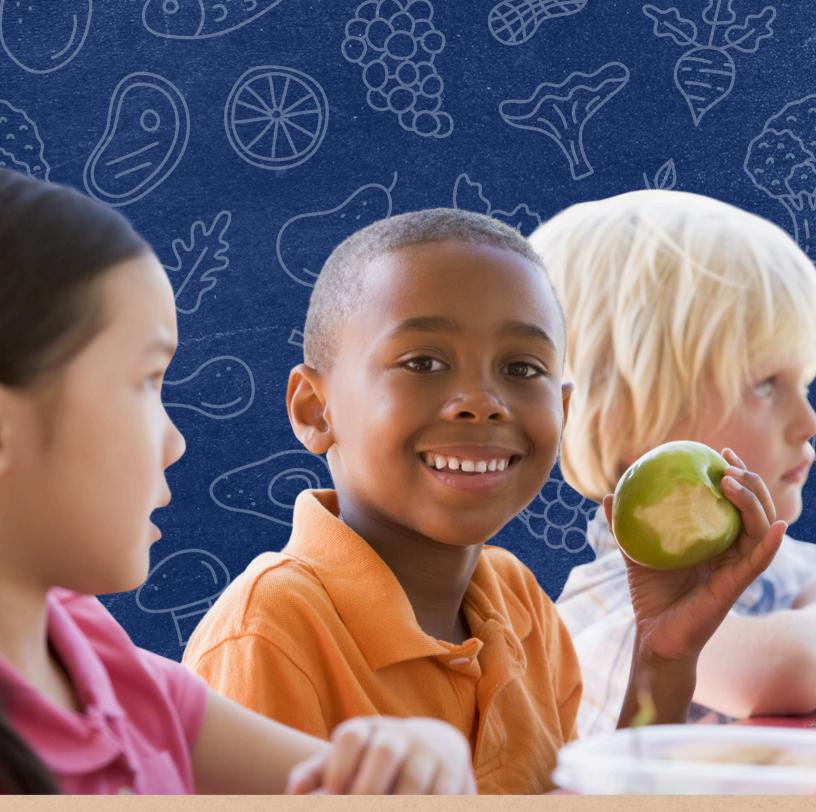

How to Complete USDA Foods Annual Financial Report (AFR) Calculations

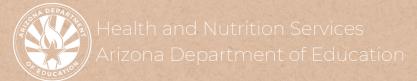

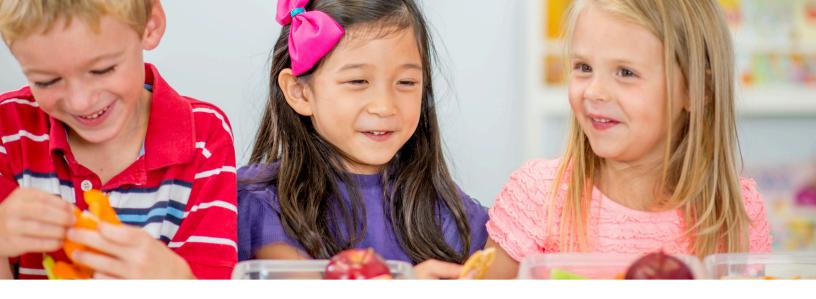

# Introduction

## WHAT IS A QUICK GUIDE?

This resource was developed by the Arizona Department of Education (ADE) Health and Nutrition Services (HNS) Division. Quick Guides are an abbreviated resource to compliment ADE's Step-by-Step Instruction: How-to Guides. Quick Guides do not count towards Professional Standards training hours.

#### **INTENDED AUDIENCE**

This resource is intended for School Food Authorities (SFAs) and Summer Food Service Program Operators who participate in USDA Foods.

# **PURPOSE OF THIS QUICK GUIDE**

Public and non-public SFAs are required to submit an Annual Financial Report (AFR) each year that details spending amounts during the previous school year. This quick guide has been created to provide step-by-step instruction on how to access the spending reports related to participation in the USDA Foods program and how to calculate the numbers needed for the AFR.

# Completing the USDA Foods Portion of the AFR

The USDA Foods Portion of the AFR can be completed in two steps:

- 1. Pull reports and calculate sub-totals
- 2. Calculate AFR line items

#### STEP 1: PULL REPORTS AND CALCULATE SUB-TOTALS

The specific reports needed to complete the USDA Foods portion of the Food Service AFR depend on how you participated in USDA Foods. For example:

DoD Fresh Fruit and Vegetable Program

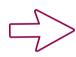

Need the **Budget Balance/Spent Report** accessed in **FFAVORS** 

Direct Delivery/ Brown Box

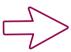

Need the Agency Completed Shipment Report accessed in myFOODS

**Direct Ship** 

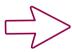

Need the Agency Completed Shipment Report accessed in myFOODS

**Processing** 

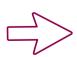

Need the Transaction Summary (by processor)
Report accessed in K12Foodservice and/or the Sales
(by month) Report accessed in ProcessorLink.

# STEP 1: PULL REPORTS AND CALCULATE SUB-TOTALS (CONTINUED)

## **Budget Balance/Spent Report**

- 1. Log into FFAVORS.
- 2.Click "Budget Balance/Spent" on the right menu panel.
- 3. Select the Program (School Lunch or Summer Food) and the Budget Year.
- 4. Click "View Report."
- 5. Use the "Federal Spent Funds" column from this report to determine the total value of USDA Foods from the DoD Fresh Fruit and Vegetable Program for the selected program year (DoD subtotal).

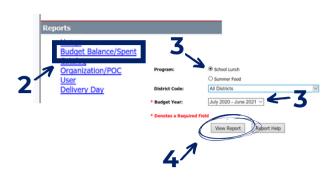

# Agency Completed Shipment Report\*

- 1. Log into myFOODS.
- 2.Click "Reports" on the top menu panel.
- 3. Select "Agency Completed Shipments" from the list of reports.
- 4. Enter the Date Range desired. Note: The Program Year runs from July 1 to June 30.
- 5.Click "Show Grid"\*\* to open the report in myFOODS. Click the excel spreadsheet icon to export the file.
- 6. Filter the report for the desired program (NSLP and/or SFSP).
- 7.Sum the "Total Value" column to determine the total value of USDA Foods from Direct Delivery/Brown Box and/or Direct Ship for the selected program year (DD/DS sub-total).
- 8.Sum the "Qty Delivered" column to determine the total number of cases used to determine freight charges from Direct Delivery/Brown Box and/or Direct Ship for the selected program year (DD/DS cases).

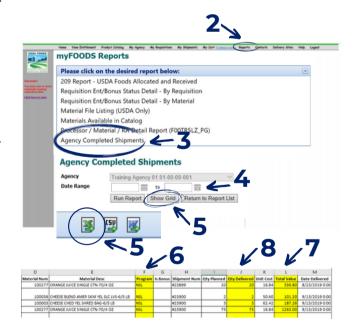

\*The 209 Report-USDA Foods Allocated and Received is an alternate report available in myFOODS, however, it is <u>not recommended</u> to use that report for this calculation.

\*\*The "Run Report" functionality in myFOODS does not provide accurate data at this time and is <u>not recommended</u> to use.

# STEP 1: PULL REPORTS AND CALCULATE SUB-TOTALS (CONTINUED)

### Transaction Summary (by processor) Report

Log into K12Foodservice to access this report and use it to determine the total number of cases (Proc K12 cases) and the total value of USDA Foods from Processing with K12Foodservice processors for the selected program year (Proc K12 sub-total).

#### Sales (by month) Report

Log into ProcessorLink to access this report and use it to determine the total number of cases (Proc PL cases) and the total value of USDA Foods from Processing with ProcessorLink processors for the selected program year (Proc PL sub-total).

#### STEP 2: CALCULATE AFR LINE ITEMS

#### For Public Districts and Charters

### Revenue for/on Behalf of the District: reported on line 4900

= DoD subtotal + DD/DS sub-total + Proc K12 sub-total + Proc PL sub-total

NOTE: Cash in Lieu of Commodities must also be reported by districts receiving cash funds instead of USDA foods.

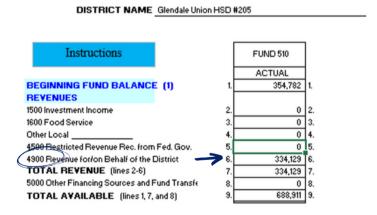

# USDA Commodities (Excluding Freight): reported on line 6631

= DoD subtotal + DD/DS sub-total + Proc K12 sub-total + Proc PL sub-total

NOTE: Cash in Lieu of Commodities must also be reported by districts receiving cash funds instead of USDA foods.

#### **STEP 2: CALCULATE AFR LINE ITEMS (CONTINUED)**

#### For Public Districts and Charters

## **USDA Commodities (Freight Only): reported on line 6632**

= (DD/DS cases + Proc K12 cases + Proc PL cases) x per case delivery fee from last program year

NOTE: Delivery fees are released in July. myFOODS users will be notified of these administrative fees yearly.

## Storage Costs for USDA Commodities: reported on line 6634

Excess Storage Fees are invoiced directly to an entity's accounts payable and are the only cost that can be accrued for USDA Foods Storage.

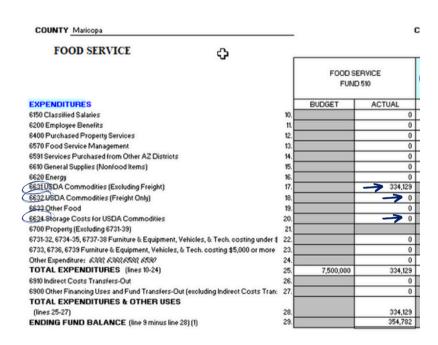

### **STEP 2: CALCULATE AFR LINE ITEMS (CONTINUED)**

#### For Non-Public SFAs

2020 CNP AFR - Bureau of Indian Affairs School

### Other Revenue: reported on line 6

= DoD subtotal + DD/DS sub-total + Proc K12 sub-total + Proc PL sub-total

NOTE: Cash in Lieu of Commodities must also be reported by districts receiving cash funds instead of USDA foods.

### Other Expenditures (Including Freight): reported on line 14

- = [DoD subtotal + DD/DS sub-total + Proc K12 sub-total + Proc PL sub-total]
- + [(DD/DS cases + Proc K12 cases + Proc PL cases) x per case delivery fee from last program year]

NOTE: Cash in Lieu of Commodities must also be reported by districts receiving cash funds instead of USDA foods.

NOTE: Delivery fees are released in July. myFOODS users will be notified of these administrative fees yearly.

| Revenues & Expenditures                            | 2020 CNP AFR - Bureau of Indian Affairs Schoo<br>Black Mesa Community Schoo<br>093901000 |
|----------------------------------------------------|------------------------------------------------------------------------------------------|
| Revenues & Expenditures                            |                                                                                          |
| General Information                                |                                                                                          |
| Number of Months of Operation                      | 11                                                                                       |
| Beginning Balance                                  |                                                                                          |
| Beginning Balance                                  | 0.00                                                                                     |
| Revenues                                           |                                                                                          |
| Federal Reimbursement                              | 53107.07                                                                                 |
| 3. Bureau of Indian Affairs Funds                  | 19977.23                                                                                 |
| 4. Sales to Pupils                                 | 0.00                                                                                     |
| 5. Sales to Adults                                 | 0.00                                                                                     |
| 6. Other Revenue                                   | 0.00                                                                                     |
| 7. TOTAL REVENUE<br>(Add Lines 2 through 6)        | 73084.30                                                                                 |
| Expenditures                                       |                                                                                          |
| 8. Salaries/Employee Benefits                      | 23888.35                                                                                 |
| 9. Supplies (Other Than Food)                      | 2962.02                                                                                  |
| 10. Food Purchases                                 | 28346.86                                                                                 |
| 11. Utilities and Communications                   | 0.00                                                                                     |
| 12. Furniture/Equipment                            | 0.00                                                                                     |
| 13. Vehicles / Transportation Equipment            | 0.00                                                                                     |
| 14. Other Expenditures                             | 0.00                                                                                     |
| 15. TOTAL EXPENDITURES<br>(Add Lines 8 through 14) | 55197.23                                                                                 |

# **Example: USDA Foods Portion of the AFR**

#### **PUBLIC**

SFA 1 is a public institution with prep site delivery fees that participated in DoD Fresh, Direct Delivery, and Processing (with k12FoodService <u>and</u> ProcessorLink) last school year.

#### **Step 1: Pull Reports and Calculate Sub-Totals**

- SFA 1 first pulled the **Budget Balance/Spent Report** accessed in FFAVORS to get the total value of USDA Foods from the DoD Fresh Fruit and Vegetable Program **(DoD sub-total = \$10,000)**.
- SFA 1 then pulled the Agency Completed Shipment Report accessed in myFOODS. In this report, SFA 1 first summed all values within the "Total Value" column to determine the total value of USDA Foods from Direct Delivery/Brown Box and/or Direct Ship (DD/DS sub-total = \$30,000). From the same report, the SFA then summed all values within the "Qty Delivered" column to determine the total number of cases used to determine freight charges from Direct Delivery/Brown Box and/or Direct Ship (DD/DS cases = 200).
- SFA 1 then pulled the Transaction Summary (by processor) Report accessed in K12Foodservice to determine the total number of cases (Proc K12 cases = 100) and the total value of USDA Foods from Processing with K12Foodservice processors (Proc K12 sub-total = \$20,000). SFA 1 then pulled the Sales (by month) Report accessed in ProcessorLink to determine the total number of cases (Proc PL cases = 75) and the total value of USDA Foods from Processing with ProcessorLink processors (Proc PL sub-total = \$17,000).

# Example: USDA Foods Portion of the AFR

### **PUBLIC (CONTINUED)**

#### **Step 2: Calculate AFR Line Items**

For Line Item 4900 - Revenue for/on Behalf of District: SFA summed the following:

- = DoD subtotal + DD/DS sub-total + Proc K12 sub-total + Proc PL sub-total
- **= \$10,000 + \$30,000 + \$20,000 + \$17,000 = \$77,000**

For Line Item 6631 - USDA Commodities (Excluding Freight): SFA summed the following:

- = DoD subtotal + DD/DS sub-total + Proc K12 sub-total + Proc PL sub-total
- **= \$10,000 + \$30,000 + \$20,000 + \$17,000 = \$77,000**

For Line Item 6632 - USDA Commodities (Freight Only): SFA summed the following:

- = (DD/DS cases + Proc K12 cases + Proc PL cases) x per case delivery fee from last program year
- $= (200 + 100 + 75) \times $3.09*/case = $1,158.75$
- \*NOTE: Excess storage fees are released in July. myFOODS users will be notified of these fees yearly.

For Line Item 6634 - Storage Costs for USDA Commodities: SFA will input the amount directly invoiced to the entity's account for USDA Foods Storage.

# **Example: USDA Foods Portion of the AFR**

#### **NON-PUBLIC**

SFA 2 is a non-public institution with prep site delivery fees that participated in DoD Fresh, Direct Ship, and Processing (with k12FoodService <u>and</u> ProcessorLink) last school year.

#### **Step 1: Pull Reports and Calculate Sub-Totals**

- SFA 2 first pulled the Budget Balance/Spent Report accessed in FFAVORS to get the total value of USDA Foods from the DoD Fresh Fruit and Vegetable Program (DoD sub-total = \$8,000).
- SFA 2 then pulled the Agency Completed Shipment Report accessed in myFOODS. In this report, SFA 1 first summed all values within the "Total Value" column to determine the total value of USDA Foods from Direct Delivery/Brown Box and/or Direct Ship (DD/DS sub-total = \$19,000). From the same report, the SFA then summed all values within the "Qty Delivered" column to determine the total number of cases used to determine freight charges from Direct Delivery/Brown Box and/or Direct Ship (DD/DS cases = 130).
- SFA 2 then pulled the Transaction Summary (by processor) Report accessed in K12Foodservice to determine the total number of cases (Proc K12 cases = 75) and the total value of USDA Foods from Processing with K12Foodservice processors (Proc K12 sub-total = \$14,000). SFA 1 then pulled the Sales (by month) Report accessed in ProcessorLink to determine the total number of cases (Proc PL cases = 50) and the total value of USDA Foods from Processing with ProcessorLink processors (Proc PL sub-total = \$5,000).

# **Example: USDA Foods Portion of the AFR**

#### **NON-PUBLIC (CONTINUED)**

#### **Step 2: Calculate AFR Line Items**

For Line Item 6 - Other Revenue: SFA summed the following:

- = DoD subtotal + DD/DS sub-total + Proc K12 sub-total + Proc PL sub-total
- **= \$8,000 + \$19,000 + \$14,000 + \$5,000 = \$46,000**

For Line Item 14 - Other Expenditures (Including Freight): SFA summed the following:

- = [DoD subtotal + DD/DS sub-total + Proc K12 sub-total + Proc PL sub-total] + [(DD/DS cases + Proc K12 cases + Proc PL cases) x per case delivery fee from last program year]
- = [\$8,000 + \$19,000 + \$14,000 + \$5,000] + [(130 + 75 + 50) x \$3.09/case] = \$46,787.95

# Thank you!

In accordance with Federal civil rights law and U.S. Department of Agriculture (USDA) civil rights regulations and policies, the USDA, its Agencies, offices, and employees, and institutions participating in or administering USDA programs are prohibited from discriminating based on race, color, national origin, religion, sex, disability, age, marital status, family/parental status, income derived from a public assistance program, political beliefs, or reprisal or retaliation for prior civil rights activity, in any program or activity conducted or funded by USDA (not all bases apply to all programs). Remedies and complaint filing deadlines vary by program or incident.

Persons with disabilities who require alternative means of communication for program information (e.g., Braille, large print, audiotape, American Sign Language, etc.) should contact the responsible Agency or USDA's TARGET Center at (202) 720-2600 (voice and TTY) or contact USDA through the Federal Relay Service at (800) 877-8339. Additionally, program information may be made available in languages other than English.

To file a program discrimination complaint, complete the USDA Program Discrimination Complaint Form, AD-3027, found online at How to File a Program Discrimination Complaint and at any USDA office or write a letter addressed to USDA and provide in the letter all of the information requested in the form. To request a copy of the complaint form, call (866) 632-9992. Submit your completed form or letter to USDA by: (1) mail: U.S. Department of Agriculture, Office of the Assistant Secretary for Civil Rights, 1400 Independence Avenue, SW, Washington, D.C. 20250-9410; (2) fax: (202) 690-7442; or (3) email: program.intake@usda.gov.

USDA is an equal opportunity provider, employer, and lender.